## What has your website done for you lately?

Most websites don't quite do enough, we think. Our Web Review & Action Plan (WRAP) service looks at the entire web experience, mainly from your users' perspective and recommends how to make it more **effective, efficient** and **satisfying**.

## The WRAP strategic report

We deliver a recommendations report explaining how to **guarantee** website improvements.

- 1. Get more people to your website through search engines.
- 2. Keep people on your site through more useful and better laid out information, removing any existing gaps and barriers to interaction.
- **3.** Ensure more **positive user actions** for your organization through better call-to-action-paths and more useful features such as community-building, donations and volunteering.

To create a better Information Design for your site, we employ these Peace<sup>™</sup> principles:

**Primary purpose:** It should be obvious at a glance what each web page does.

**Effortless ease:** Customers should not have a puzzle to solve as they use the site.

Approved accessibility: All pages need to be valid and usable via target technologies.

**Complete consistency:** The interface layout always needs to behave the same way.

**Expected execution:** The interface should respond as a typical customer expects it to.

## Some sample Reporting and New Design Blueprints:

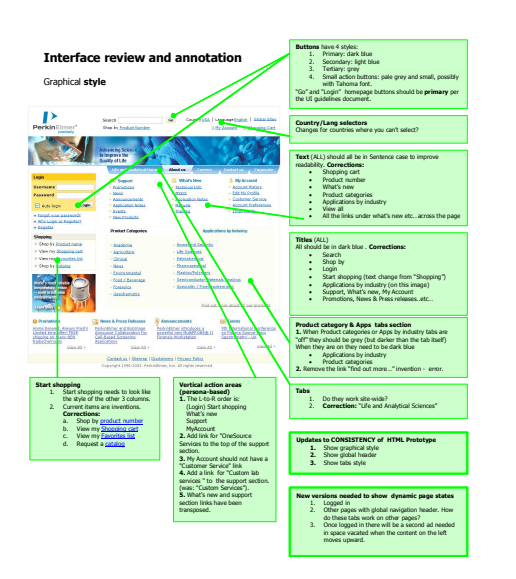

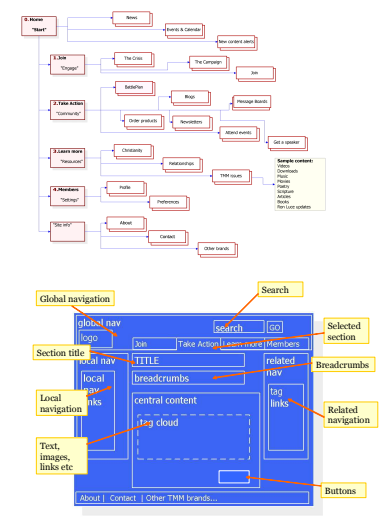

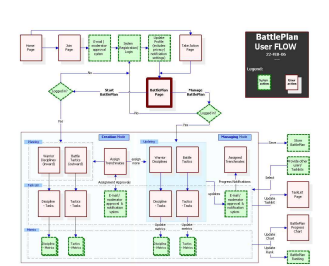

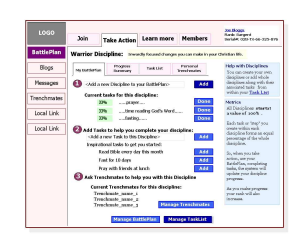

**Typical projects** last one week. Hourly rate: \$125. Special rates for Non-Profit Organizations. For **more information** about all of our other services please see: www.gmeta.com/services